<span id="page-0-0"></span>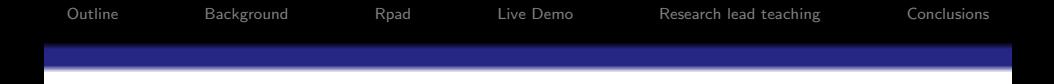

### R-books: Successor to e-books

Paul Hewson paul.hewson@plymouth.ac.uk [www.plymouth.ac.uk/staff/phewson](http://www.plymouth.ac.uk/staff/phewson)

9th August 2007

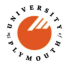

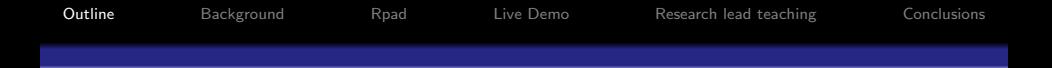

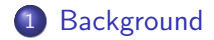

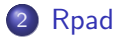

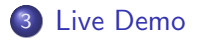

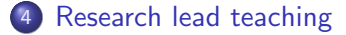

<span id="page-1-0"></span>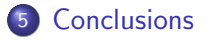

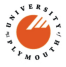

[Outline](#page-1-0) [Background](#page-2-0) [Rpad](#page-14-0) [Live Demo](#page-20-0) [Research lead teaching](#page-0-0) [Conclusions](#page-0-0) From: r-help (25th April 2006) Dear R People: Are your undergraduate students receptive to learning R, as a rule? Most of the time, mine really like it. But this semester, they act as though they are being eaten by rats when learning R. They are not trying at all. Any similar experiences? If anyone has any good

ideas, I would be THRILLED to hear them, as I am using R in Summer School.

Thanks,

Sincerely,

Erin Hodgess

Associate Professor

<span id="page-2-0"></span>Department of Computer and Mathematical Sciences University of Houston - Downtown

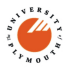

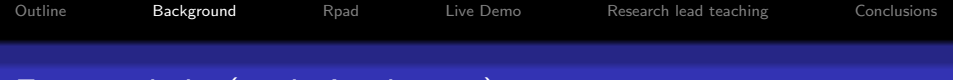

#### From: r-help (25th April 2006)

#### Dear Erin,

I wrote the Rcmdr package because my undergrad intro stats students are much more comfortable with point-and-click interfaces. You're in a computer and math department, however, while I'm in sociology -- I would have thought that your students wouldn't have trouble with command-driven software. Regards, John

John Fox Department of Sociology McMaster University

————————————————————

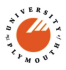

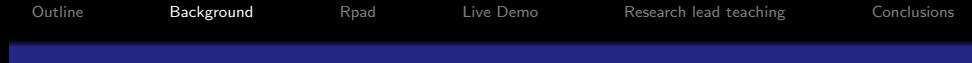

#### Considerable efforts to produce different user interfaces

- ESS
- The rest

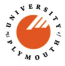

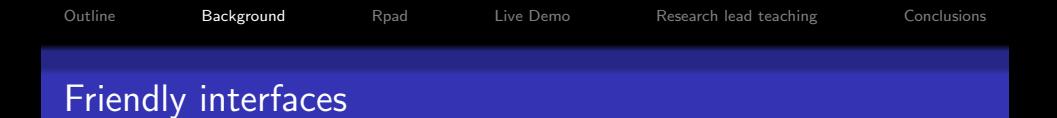

Include things like:

- Various script editors (WinEdt, Tinn-R, other)
- Tcl/Tk based interfaces
- Web-based interfaces, e.g. with Apache
- Java based interfaces
- **o** DCOM interface

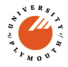

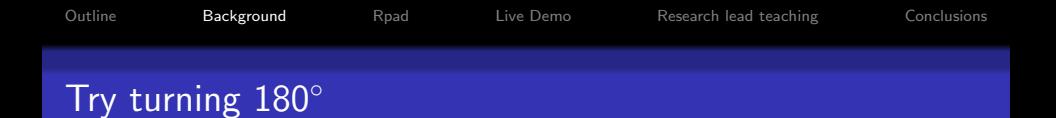

- Guided learning environments: UoP uses SharePoint and QM Perception; PMS uses Blackboard
- Numerous "widgets", e.g. java applets demonstrate various aspects of statistics, [cast.massey.ac.nz](http://cast.massey.ac.nz/) is particularly comprehensive
- Numerous textbooks available in e-Book format, such as [www.xplore-stat.de/ebooks/ebooks.html](http://www.xplore-stat.de/ebooks/ebooks.html) from Springer containing illustrative "Quantlets"

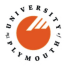

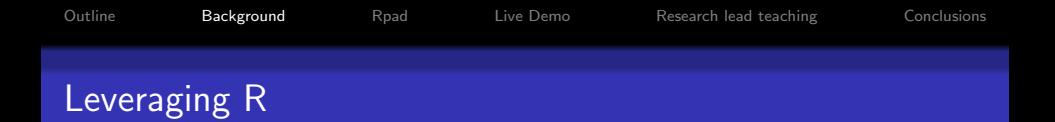

- $\bullet$  I like R (so do many colleagues).
- We make our Maths and Stats students like R (Stockholm syndrome?)
- But we see a lot of non-M&S students for a short while and (rightly or wrongly) have never considered teaching them to use R
- But we think we can use R for some cute learning aids

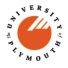

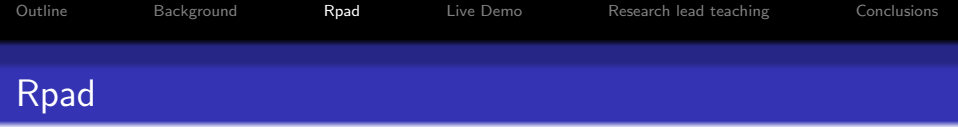

[Rpad](http://www.rpad.org) by Tom Short uses Tcl/Tk (available from within R) to provide a local webserver.

- Running locally sorts out security issues (I think)
- You actually run R on your own PC, not someone else's webserver
- Rpad uses DoJo JavaScripting libary quite clever
- Using something as powerful as R underneath means any statistical routine can be incorporated. So we can do all the basics, but have a carefully guided peek at the "state of the art" research interface

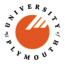

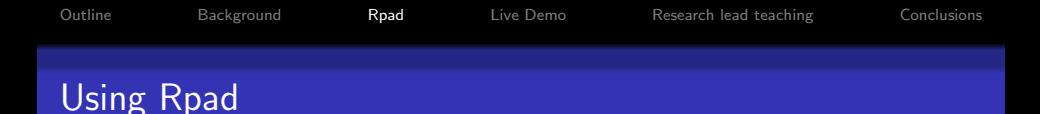

#### $<$ head $>$

```
. . .
<script type=''textjavascript''
src=''guidojo.js''><script>
<script type=''textjavascript"
src=''guiRpad.js''><script>
. . .
```
 $\langle$ head $>$ 

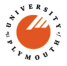

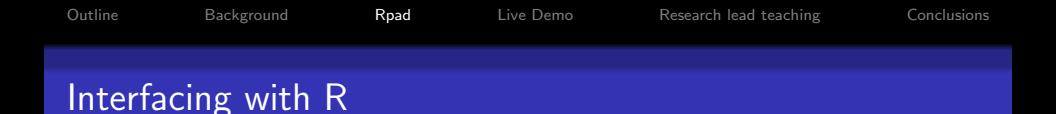

```
\langlepre dojoType=''Rpad'' rpadRun = ''init''
rpadHideSource=''true'' rpadOutput = ''html''>
distmethod &lt:- c(''euclidean'', ''maximum'',
''manhattan'', ''canberra'', ''minkowski'',
''Gower'')
HTMLon()
HTMLselect(''DistMethod'', distmethod)
HTMLoff()
\langle/pre>
```
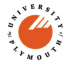

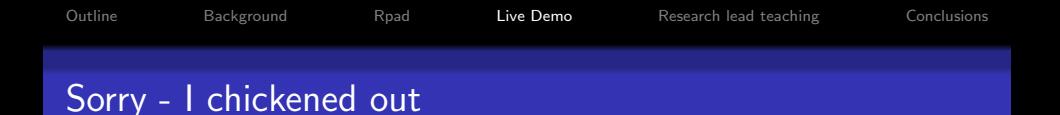

- I've had a few glitches at home don't know whether it was (tabbed) browser updates or something silly I've done. It seems happy without DoJo tabs but I wasn't sure what might happen here.
- There are two small glitches the R console regains focus when the first graph is produced (it only needs to be minimised again) and there are some difficulties rendering the math (I used tth to create base html from LATEXfiles

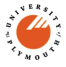

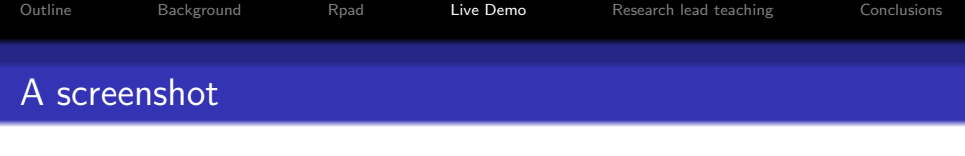

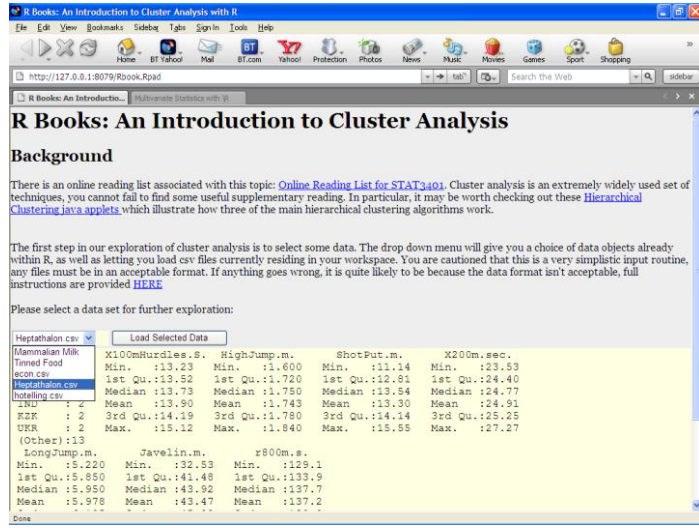

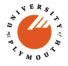

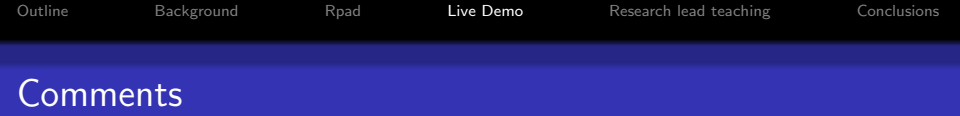

- Unlike DIY java applets loads of useful datasets already in R (or libraries such as FlexClust, fpc etc.)
- Simple R script also looks for any csv file in the R working directory

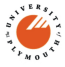

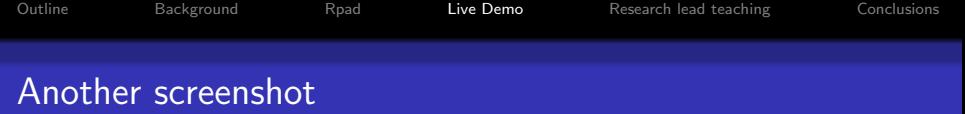

#### <sup>13</sup> R Books: An Introduction to Cluster Analysis with R **E** In I View Bookmarks Sidebar Tabs Signin Tools Help Home. **RT Yahoo!** Mei **RT** com Yahoo! Protection Photos News: Music Mouses Games Shonning Sport http://127.0.0.1:8079/eda.Road  $= -1$  $m$ Search the Web  $\alpha$ sidebar R Books: An Introductio... Multivariate Statistics with Vi **R Books: An Introduction to Cluster Analysis with R Initial Exploratory Data Analysis** You are working with the Heptathalon.csv data We consider here only a few of the conventional plots that may be useful for exploratory data analysis for moderately sized multivariate datasets. 1.4.1 Chernoff's Faces One of the more charismatic ways of presenting multivariate data was proposed by Chernoff. H. (1973) "The use of faces to represent statistical association", JASA, 68, pp 361-368. (see www.wiwi.uni-bielefeld.de/ wolf/ for the R code). However, there are more useful ways of investigating multivariate data. Slightly less wild, there are star plots, which depict the data as beams. There are as many beams as there are variables, and the length of the beam reflects the value of the variable. 1.4.2 Scatterplots, pairwise scatterplots (draftsman plots) Scatterplots should already be familiar as a means of exploring the relationship between two variables. As we have more than two variables of interest. A set of pairwise scatterplots (sometimes called a draftsman plot) may be of use: Interactive graphics offer these facilities, and many more. There are programs such as GGobi (www.ggobi.org) which allow extensive multivariate investigation such as linked / brushed plots and "grand tours". 1.4.3 Profiles However, before colour monitors (and workstations) were commonplace, considerable ingenuity was expended developing static display methods. One approach is Andrews Curves, described as a function between  $-\pi < t < \pi$

<span id="page-14-0"></span>Done

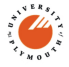

### And here's one I made earlier

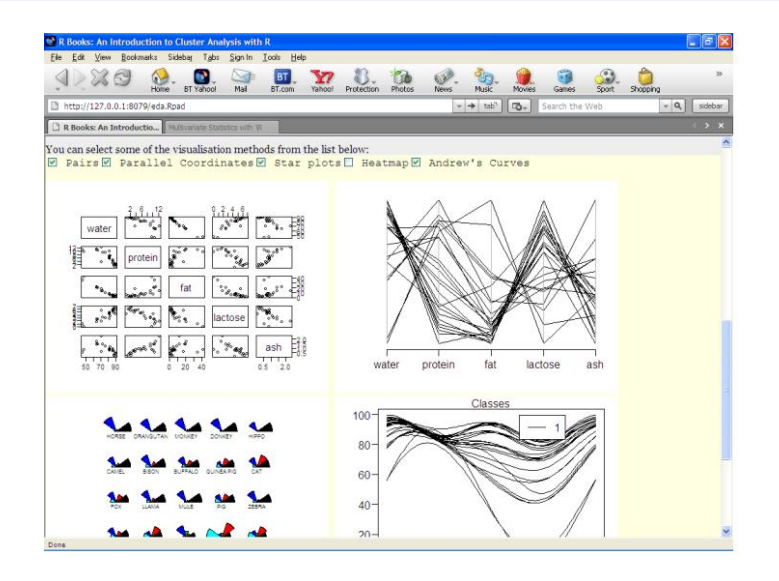

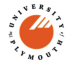

# Gosh, isn't this exciting, another static screenshot

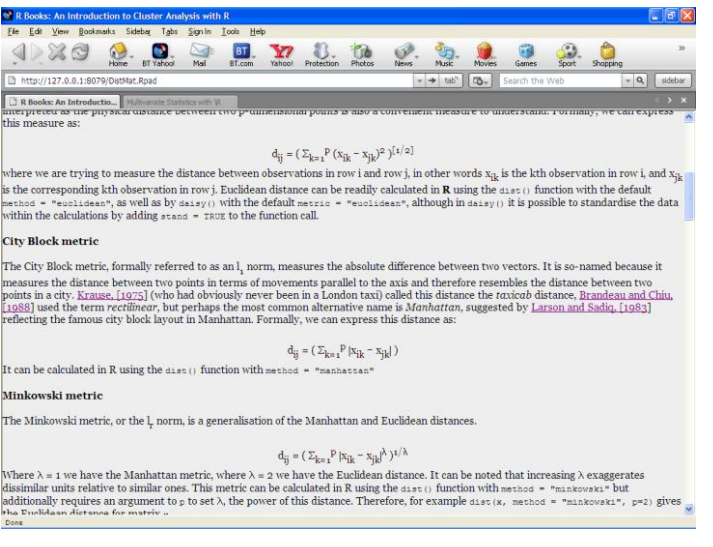

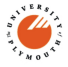

#### Examining distances and clustering methods

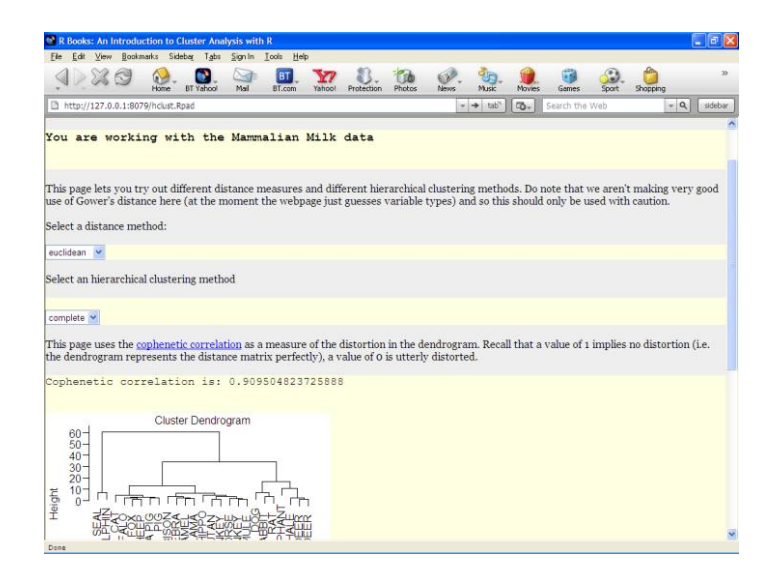

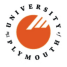

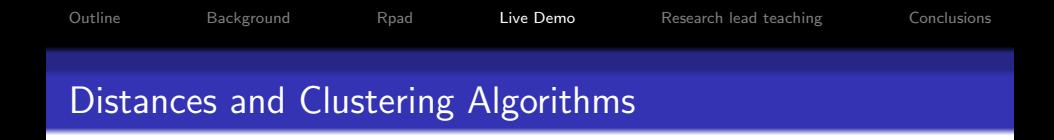

Actually, it's quite tedious to explore the interplay between these two even for a fairly modest set of combinations (we tend to only consider four or five hierarchical clustering algorithms)

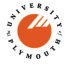

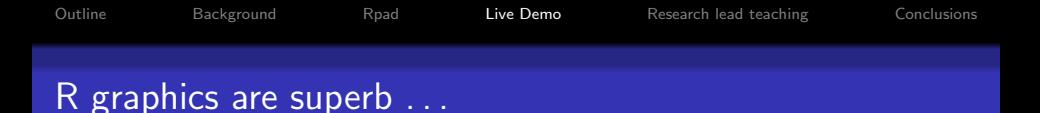

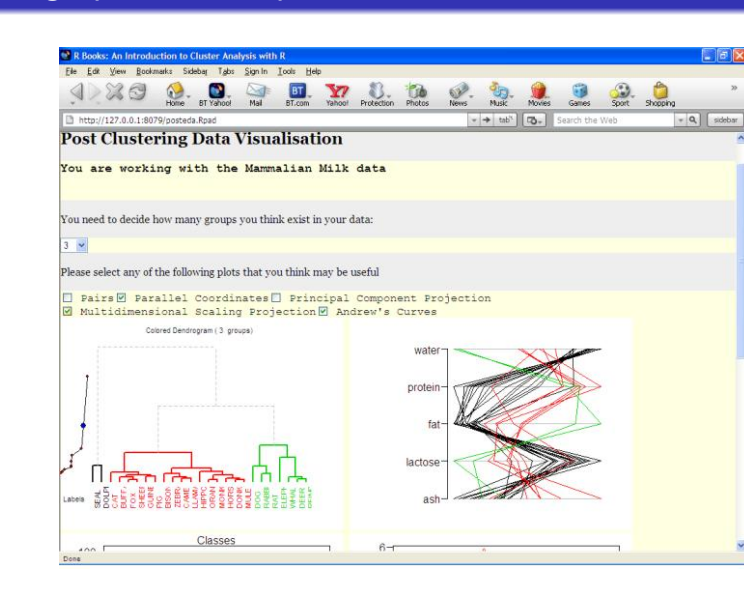

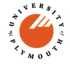

### Imagine having to write all this as custom java applets

<span id="page-20-0"></span>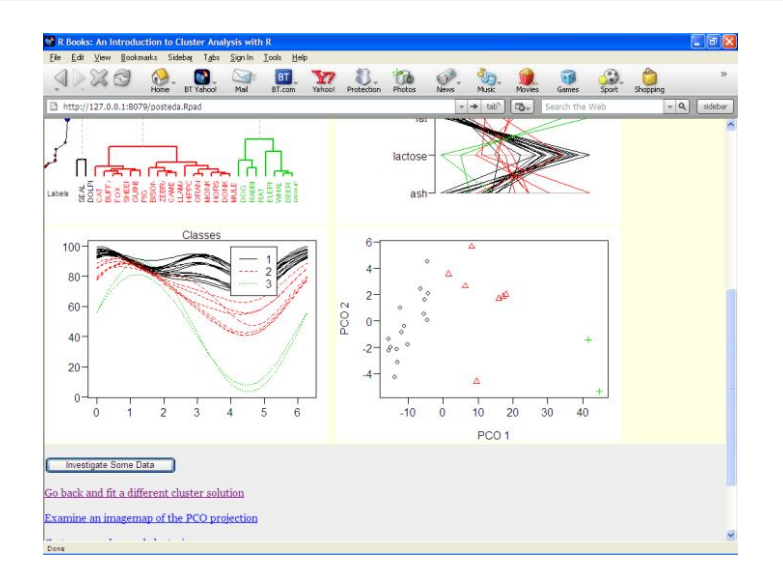

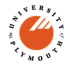

## Imagemaps allow a little interactivity

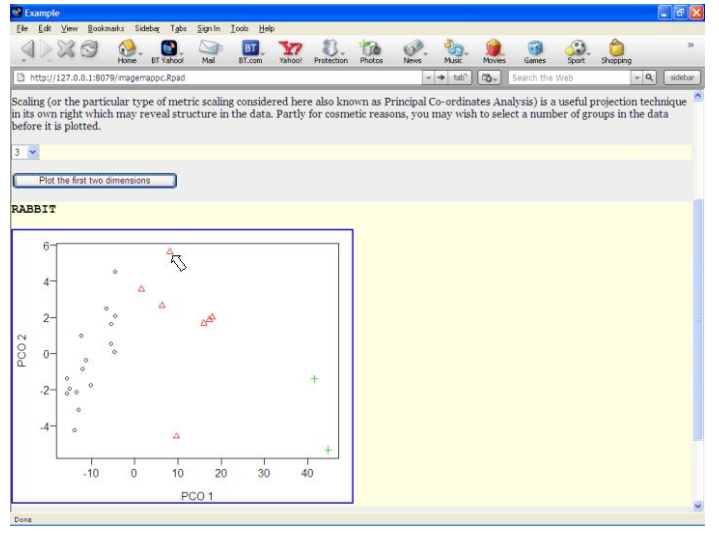

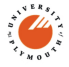

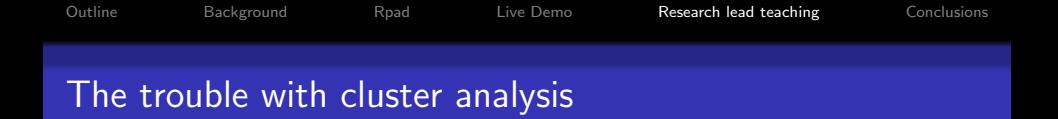

- I wish I had the courage to follow Flury (1997) and never mention cluster analysis
- Learners brought up with computers are very trusting of their output
- Rather difficult to convey some of the limitations of things like cluster analysis
- Although it's beyond our syllabus, working with hybrid clustering really gets some discussion going on finding the "correct" solution

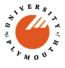

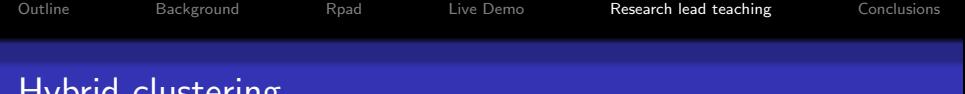

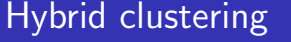

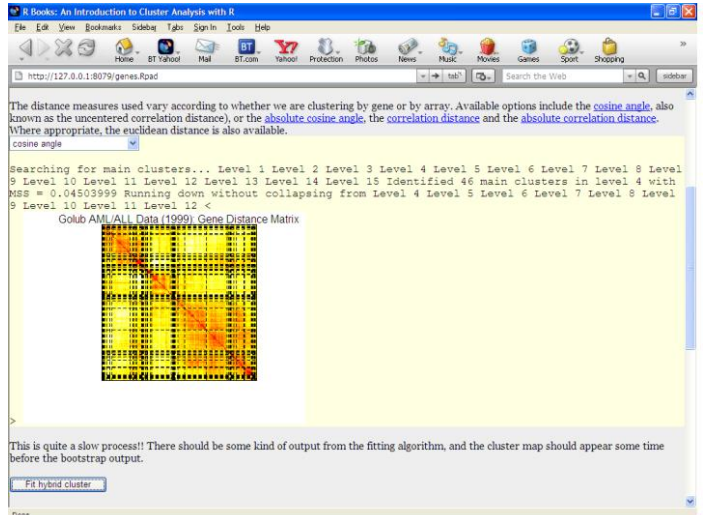

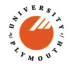

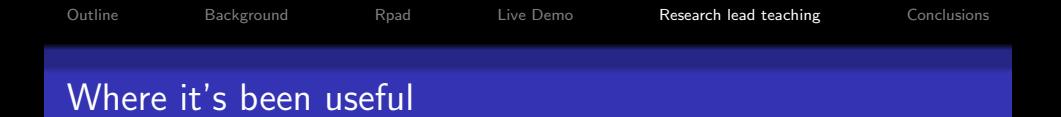

- **•** Cluster analysis
- Environmental science (three week session)
- Postgraduate medical training very nice animations to help with hypothesis testing, the concept of power etc.
- Externally: Road Safety practitioners (illustrating regression to the mean)
- Leaping from basics to state-of-the-art and back again:
	- **1** A good way of asking questions about the basics;
	- 2 We show non-statistics specialists that this is a live and active subject.

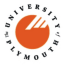

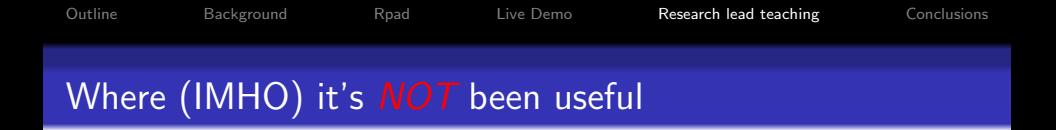

- Multivariate statistics (I do like to be able to use it as a linear algebra calculator)
- You do lose some key stuff, such as Ggobi
- Delaying the journey up the learning curve: too much good stuff to delay statisticians / scientists from getting to grips with it in a manner facilitating reproducible research

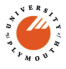

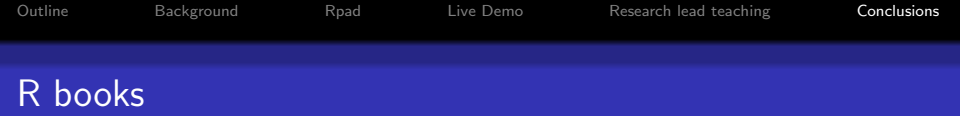

- Yes, I know. It's an obvious use of R. Arguably we've taken it to an extreme and "hidden" it from the user entirely, but interactive statistics text books aren't new . . .
- . . . but you really can throw in some functionality with R
- R-books have been well received in some niche areas

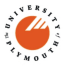

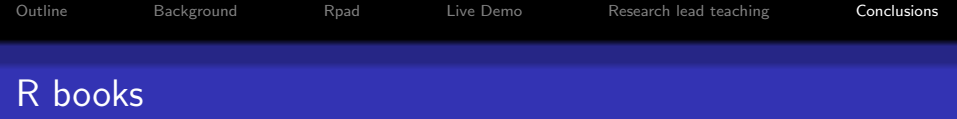

- Some cosmetic / navigation issues to sort out (easy, but it takes a little time), and there are a couple of weirdnesses, such as a focus shift when the first graph is produced (hard) and the math rendering (use latex2html?).
- Despite the glitches, it has been well received
- It might have made for a tighter interface if (one of) the java interfaces had been used. Possible one with pdf and java???
- Initially, we wanted to interface this with a corporate "Guided Learning environment". That's not quite there, currently, some simple Q&A stuff is also done with Rpad functions as well.
- Sorry about the oxymoron (mammalian milk?).

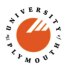

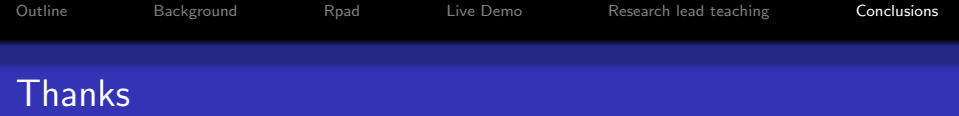

- $\bullet$  Thanks for listening and  $\lt HINT$  not asking very awkward questions  $\langle$  /HINT $>$
- Thanks to those concerned for R
- Thanks to Tom Short for Rpad
- Thanks for all the great contributed goodies
- Thanks to my students for keeping life interesting

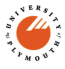